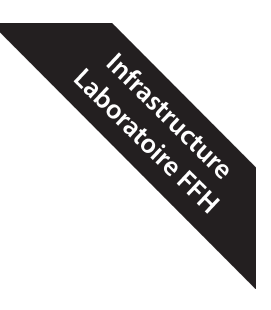

# Un soutien technique et scientifique au sein du Laboratoire FFH!

Oui, mais qui est-il et que fait-il?

Guillaume Henry *Laboratoire Forme et Fonctionnement Humain Département des sciences de la motricité Domaine de la santé Campus de Montignies-sur-Sambre Haute école Louvain-en-Hainaut* henryg@helha.be

Résumé. – Toute entrée en fonction inclut son lot de questionnement. Cependant, il serait égocentrique de ma part de considérer être le seul à avoir été bablement questionnés. Aurons-nous une bonne entente? Quel sera son rôle exact? Pourrons-nous collaborer? Aujourd'hui, ces questions n'existent plus chez la plupart des membres du Laboratoire Forme et fonctionnement humain. Toutefois, cette publication m'offre l'opportunité de me présenter à tous et aussi d'ouvrir la porte aux ambitions de chacun ! C'est pourquoi, après une courte présentation de mon parcours professionnel, je tenterai d'éclaircir les principales fonctions qui sont dorénavant les miennes au service de mes collègues et des étudiants.

Abstract. – Every new staff position is subject to its fair share of questioning. It would, however, be rather egocentric of me to consider myself to be the only person affected by this change. In fact, I am quite sure that all of my colleagues have been wondering about the implications of this post. Will we work well together? What exactly will his/her duties be? Will we be able to collaborate? As of today, these questions are largely obsolete at the Laboratoire Forme et Fonctionnement Humain (The Human Form and Functioning Laboratory). Nonetheless, this publication affords me the opportunity to introduce myself

> **Licence : CC BY-NC-ND 2.0 BE Diffusion autorisée — Pas de modification — Pas d'utilisation commerciale**

and to open the door to everyone's aspirations! To this end, following a brief introduction detailing my professional experience, I will endeavor to clarify my main responsibilities and duties in supporting and serving my colleagues and students.

MOTS-CLÉS. – Entrée en fonction — Ingénieur industriel — Laboratoire FFH — Projet — Technique

#### **Plan de l'article**

- **1. Introduction**
- **2. Participer à l'encadrement de travaux pratiques**
- **3. Se positionner en tant que co-promoteur pour les mémoires techniques**
- **4. Initier et mettre en place des projets pour améliorer le fonctionnement du laboratoire FFH**
- **5. Étudier la faisabilité de futurs mémoires ou projets de recherches**
- **6. Conclusion**

#### **1. Introduction**

Choisir un domaine d'étude est une décision complexe, car cela peut avoir un impact aussi favorable que défavorable sur le reste de notre vie. Bien que pour certains cette étape paraisse simple tant ils sont passionnés par une voie, pour d'autres la multitude de possibilités constitue un problème. Pour ma part, étant légèrement victime d'épistémophilie, la motivation ne venait pas du métier, mais de l'apprentissage. Ainsi, chaque domaine avait une forme d'attrait à mes yeux. Toutefois, la vie n'étant actuellement pas assez longue pour satisfaire toutes nos curiosités, je fus forcé de m'orienter vers le domaine qui me paraissait le plus polyvalent. Pour moi, c'était le monde de l'ingénieur industriel.

Cinq ans plus tard, c'est le diplôme à la main que j'ai rencontré une problématique similaire pour le choix du métier. Conservant le souci de la polyvalence, j'ai choisi, dans un premier temps, de devenir ingénieur projet au sein d'un bureau d'études spécialisé dans la verrerie. Durant un an, j'ai ainsi pu découvrir le monde du design 2D-3D, la gestion de projets, d'équipes, de budgets, etc. Bien que cette année m'aura appris énormément sur le monde industriel, le travail est rapidement devenu redondant. Peu après, la crise sanitaire du Covid-19 s'est imposée à notre secteur d'activité, le faisant tourner au ralenti et créant un chômage généralisé dans l'entreprise. Comprenant que cette accalmie dans la production n'allait pas rapidement prendre fin, j'ai préféré me réorienter.

Durant les semaines qui ont suivi, j'ai investi la plupart de mon temps dans la programmation d'un logiciel de traitement de données pour le doctorat de ma sœur. Lors des essais, j'ai ainsi pu découvrir l'univers dans lequel elle avait évolué: un laboratoire de recherche, des installations, des projets, des collègues… Ces quelques semaines m'ont réellement permis de réaliser que, même si ma sœur et moi sommes très différents, aucun de nous n'a apparemment été adopté! La preuve en est que nos esprits s'accordent avec le même diapason : celui de la recherche scientifique. Dès lors, mes recherches d'emploi se sont davantage précisées : j'avais à cœur de trouver un poste dans un laboratoire de recherche au sein du monde médical.

Le poste tant souhaité a fini par se présenter à moi. C'est ainsi que j'ai pris fonction en tant que soutien technique et scientifique au sein du Laboratoire Forme et fonctionnement humain de la HELHa sur le campus de Montignies-sur-Sambre. Au fil des premiers mois, j'ai pu acquérir une compréhension globale de son fonctionnement ainsi que de ses installations. C'est aussi durant cet intervalle de temps que mon cahier des charges s'est précisé. Dès lors, prenant pleinement conscience de mon rôle au sein de la HELHa, je suis dorénavant à même de vous présenter les 4 aspects principaux de ma fonction.

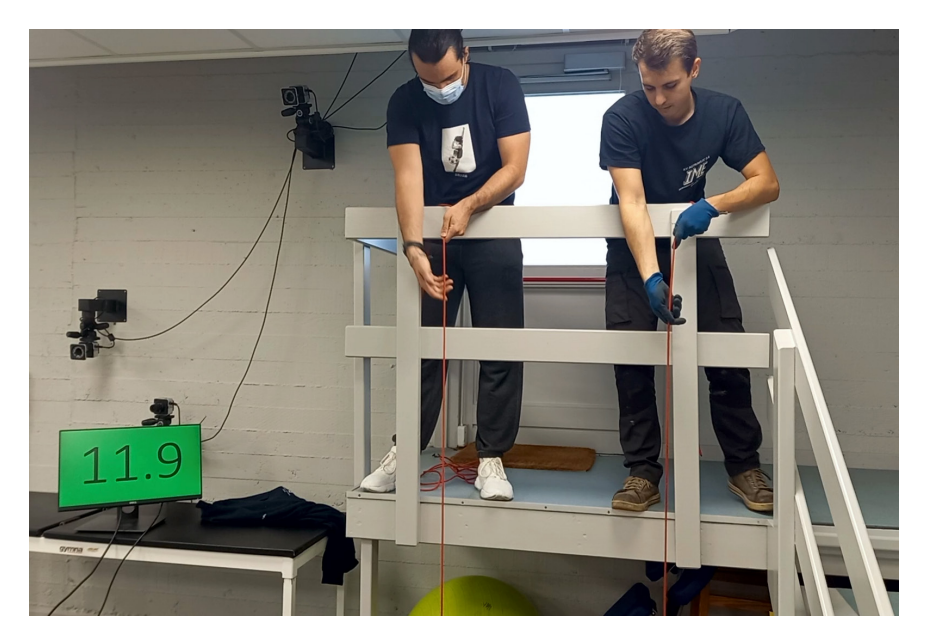

**Illus. n°1. Simulation du hissage d'une banne pour le projet eggonova.** À gauche : Corentin Cresson. À droite : Guillaume Henry. Source : cliché personnel.

### **2. Participer à l'encadrement de travaux pratiques**

Chaque année, des travaux pratiques (TP) sont dispensés dans le laboratoire. Dans la plupart des cas, ils invitent les étudiants à choisir une hypothèse de recherche. Ensuite, ces étudiants doivent établir un protocole permettant de vérifier cette hypothèse, analyser leurs données et enfin rédiger un rapport pour répondre à la question posée. Évidemment, au cours de ce processus, ils font face à de nombreux questionnements, dont certains engagent la faisabilité du protocole imaginé. Dans la plupart des cas, les enseignants encadrants répondent sans difficulté. Toutefois, il arrive que certaines questions soient trop spécifiques au matériel ou demandent un travail de mise en place. Dans ce cas, l'enseignant peut décider de m'appeler pour épauler le projet. Par exemple, lors de travaux pratiques d'analyse du mouvement, un groupe d'étudiants avait pour ambition d'utiliser la réalité virtuelle. Ils désiraient analyser la variabilité du mouvement lors d'un lancer franc réalisé sur un terrain de basket et dans un environnement virtuel. Pour rendre possible leur projet de recherche, mon travail a été de trouver, tester et installer une application permettant non seulement de réaliser un lancer franc dans un environnement virtuel, mais qui soit en outre suffisamment réaliste pour permettre une analyse fiable.

# **3. Apporter une aide spécifique aux mémoires techniques en tant que copromoteur**

Dans la même lignée, lors des stages mémoires, certains projets demandent un travail de mise en place et un suivi particulier durant la réalisation de la recherche. Lorsque c'est le cas, le promoteur peut juger intéressant de me désigner comme co-promoteur. Par exemple, en juin 2021, une étudiante avait le désir d'étudier les effets de contraintes dynamiques sur la variabilité à long terme de la marche humaine. Pour ce faire, elle avait besoin de mesurer la position du centre de gravité de sujets marchant pendant minimum 500 cycles, ce qui représente généralement une marche d'une dizaine de minutes. Malheureusement, nous n'avions jamais réalisé ce type de mesure. Dès lors, le Dr F. Buisseret, promoteur du mémoire, m'a invité à suivre ce mémoire en tant que co-promoteur afin que je puisse pleinement soutenir l'étudiante tant dans l'étude de faisabilité de son protocole que dans sa mise en place. Après avoir réfléchis à nos besoins, nous avons déterminé que le protocole expérimental qui offrirait les meilleures données devrait se baser sur le système opto-élec-

tronique Vicon1. Ensuite, pour vérifier la faisabilité du protocole, nous avons dû créer un modèle spécifique au mémoire (illus. n°2), réaliser divers essais sur base de ce modèle, établir des routines d'analyses...

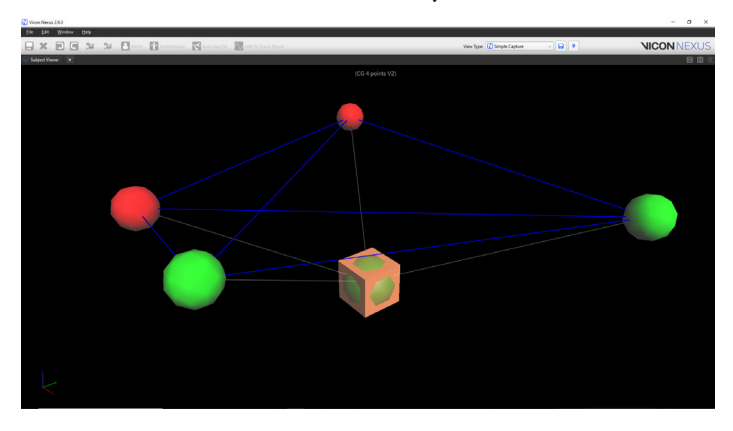

**Illus. n°2. Modèle Vicon « CG 4 points » créé pour le mémoire.** Ce modèle reprend quatre marqueurs qui représentent les épines iliaques antéro-supérieur et postéro-supérieure du corps humain. Grâce à la position de ces quatre marqueurs fournie par le Vicon, nous pouvons estimer la position et le déplacement du centre de gravité de nos sujets.

Non seulement les mesures ont été prises sans difficulté, ouvrant ainsi de nouvelles possibilités d'utilisation de l'outil Vicon, mais en outre les données semblent particulièrement prometteuses pour de futures publications.

# **4. Initier et mettre en place des projets pour améliorer le fonctionnement du Laboratoire FFH**

Concevoir et mettre en œuvre des mesures visant à améliorer le fonctionnement du Laboratoire FFH a été le projet qui fut probablement le plus chronophage et qui m'a demandé le plus gros travail réflexif. En effet, avant de penser à améliorer, il faut d'abord s'assurer de bien comprendre le fonctionnement déjà mis en place. C'est pourquoi j'ai commencé par lister :

- 1. l'ensemble du matériel et son utilité;
- 2. l'ensemble des espaces de stockage et leur composition;
- 3. les difficultés rencontrées par les professeurs travaillant au laboratoire;

<sup>1.</sup> Vicon Motion Systems Ltd, Oxford Metrics, Oxford, Royaume-Uni.

- 4. les propositions d'améliorations émises par les collègues;
- 5. les questions posées par les étudiants lors des travaux pratiques; etc.

Six semaines plus tard, un plan d'ensemble se dessinait et, avec lui, une compréhension de quelques problématiques. Pour n'en mentionner qu'une, la plus grosse difficulté présente au laboratoire était, selon moi, la maîtrise des installations et la transmission de ce savoir aux étudiants. Difficulté bien compréhensible quand on sait que plusieurs enseignants n'utilisent certains outils qu'une fois par an, lors des TP, et que, durant ces mêmes TP, ils se retrouvent face à plusieurs groupes ayant des besoins complètement différents. Dès lors, non seulement il est difficile de se souvenir parfaitement du fonctionnement de chacun de ces outils, mais en outre, le passage d'un groupe à l'autre (et donc d'un outil à un autre) devient particulièrement complexe.

Pour pallier à cette problématique, je me suis lancé dans la réalisation de modes d'emplois PDF et vidéos simples résumant comment faire une acquisition de données. Cette première action ne pouvait suffire: le matériel n'ayant pas de position définie, les enseignants qui l'utilisaient peu ne savaient pas où le trouver. Deux projets ont été dès lors mis en place. Le premier est une normalisation de la gestion du rangement : chaque outil a reçu une étiquette définissant son emplacement précis, le tout étant géré par un document en ligne. Grâce à cette nouvelle disposition, les enseignants peuvent voir la liste du matériel présent dans chaque armoire et rechercher la position d'un outil spécifique via une recherche par nom ou par mot clé.

Le second projet est la création d'une « visite virtuelle » permettant aux étudiants de parcourir virtuellement le laboratoire afin de sélectionner la machine de leur choix pour accéder à son mode d'emploi. Grâce à cette visite, les étudiants pourront préparer leur TP, ce qui, d'une part, les aidera à être plus efficaces le moment venu et, d'autre part, permettra aux enseignants de se concentrer sur l'apprentissage plutôt que sur l'explication technique des installations. Une autre utilité de cette visite virtuelle est qu'elle permet aux chercheurs de présenter facilement notre laboratoire lorsqu'ils font des présentations en présence d'externes. En augmentant la visibilité de notre laboratoire et de sa richesse, cette réalisation devrait également favoriser de nouvelles collaborations.

Intéressé ? Le prototype de cette visite virtuelle est déjà accessible via ce lien<sup>2</sup>.

<sup>2.</sup> https://virtualtoureasy.com/tour/viewer/play.html?v=K7wlqW945QHproENygT1

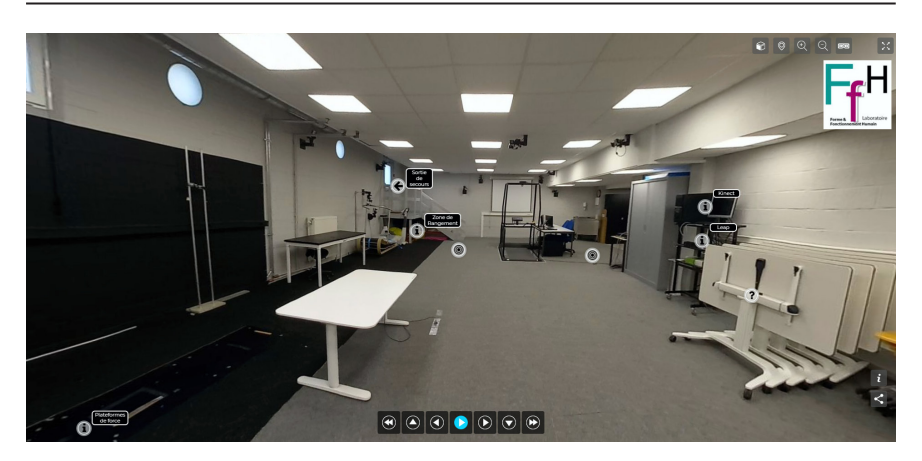

#### **Illus. n°3. Capture d'écran de la visite virtuelle réalisée sur Virtualtoureasy.**

La visite virtuelle permet une vue à 360° en divers points du laboratoire et dispose d'icônes pour interagir. Par exemple, sur cette figure, les ® permettent de changer de position, les i donnent accès à des mode d'emplois et informations sur le rangement, le ? répond à une curiosité simple et la flèche  $\div$  indique la sortie de secours.

## **5. Étudier la faisabilité de futurs mémoires ou projets de recherches**

Dans le monde de l'industrie, tous les projets se doivent de commencer par un cahier des charges défini avec le client. Ce cahier des charges permet de mettre en évidence l'ensemble des besoins du projet et tout ce qu'il doit accomplir dans sa finalité. Ensuite, en réponse, nous réalisons une étude de faisabilité. Autrement dit, nous évaluons, sur base de nos ressources et compétences, si ce cahier des charges est atteignable, en précisant généralement le délai et le budget. À la suite de ces deux étapes clés, le projet en question peut être validé et officiellement planifié.

Bien que les projets de mémoire et de recherche soient très différents de ceux que l'on rencontre dans le monde industriel, ils nécessitent parfois tout autant la rigueur d'un cahier de charges et la sécurité d'une étude de faisabilité. Lorsque des collègues hésitent à se lancer dans un projet, ils peuvent m'interpeller pour que nous réalisions ensemble ce travail préalable. Cette situation s'est présentée à de multiples reprises ces derniers mois lorsque, dans le cadre de projets, l'utilisation d'un de nos nouveaux matériels — tel que notre casque de réalité virtuelle ou nos capteurs EMG sans fil — était envisagée. Ignorant encore leurs limites, chacun de ces projets a demandé la mise en place d'une pré-étude.

Un autre contexte dans lequel une évaluation rapide de la faisabilité technique prend tout son sens est lors d'une rencontre avec une entreprise en vue d'un futur projet. En effet, ces réunions réclament une excellente compréhension aussi bien des attentes de tous les partis que des aspects techniques inhérents au projet. La présence d'un ingénieur industriel travaillant dans le domaine de la recherche permet généralement de mettre d'accord l'ensemble des intervenants.

À titre d'exemple, prenons le projet de collaboration avec ergonova©, entreprise spécialisée dans le domaine de l'ergonomie, dont il est déjà question dans ce numéro (Meurisse, Falgayrat, Draye *et. al.*, 2021). Rappelons tout d'abord, de manière vulgarisée, le projet en question.

Ergonova ayant le désir d'améliorer la sécurité et la gestion de l'ergonomie au sein des entreprises, l'entreprise a lancé le projet « eggonova ». Celui-ci a pour objectif la création d'un réseau de neurones qui sera capable de reconnaître et de suivre des humains figurant au sein de fichiers multimédias. Lors de l'analyse d'un fichier, le réseau cherchera 32 points de repère sur chaque être humain afin de pouvoir lui superposer un « squelette dynamique ». Reflétant l'ensemble des mouvements d'un travailleur, ce « squelette » sera ensuite utilisé pour vérifier que celui-ci respecte les règles de sécurité édictées par l'ergonomie. Si des mouvements dangereux sont découverts, l'information sera signalée avec, en annexe, des recommandations pour supprimer l'insécurité.

Afin d'atteindre ses objectifs, Ergonova avait besoin de personnes qualifiées. Elle a donc initié un projet de recherche en collaboration avec un doctorant en informatique chargé de créer et enseigner le réseau de neurones. Pour cela, le projet devra respecter 3 étapes clés : 1°) la constitution d'une base de données vidéo qui sera utilisée pour entraîner, évaluer et corriger le réseau, tant et si bien qu'elle devra être méticuleusement réalisée, puisque c'est d'elle que dépendra l'efficacité du réseau; 2°) la définition de l'architecture du réseau de neurones; 3°) l'apprentissage/entraînement du réseau à partir de la base de données.

Parmi ces trois étapes, la première posait problème. En effet, la précision du réseau de neurones sera directement proportionnelle à la précision de l'annotation des repères anatomiques sur les fichiers multimédias. Ergonova avait donc besoin de personnes spécialisées dans ce dernier domaine, ce qui l'amena à entrer en collaboration avec la HELHa.

Naturellement, quand des spécialistes de deux univers aussi différents que l'informatique et le monde médical se rencontrent, ils ne parlent pas la même langue. Lors des réunions, je veillais donc à assurer la traduction : dans un sens,

en traduisant pour les collègues de la HELHa les aspects techniques et les contraintes relatives aux prises de vidéos ou encore à l'annotation des fichiers; et dans l'autre, en renseignant Ergonova sur nos besoins en matériel et logiciel.

En résumé, le rôle principal du soutien technique et scientifique dans les projets en développement consiste en une vérification constante de la faisabilité du projet, du respect des délais prévus et de la bonne communication de tous les partis.

### **6. Conclusion**

Si nous prenons du recul sur les diverses responsabilités de ce travail dans l'idée d'en percevoir l'essence, nous pouvons remarquer qu'il peut se résumer en une simple phrase: « mon rôle est de mettre en place tout ce qui est nécessaire pour simplifier la vie des personnes travaillant au sein du laboratoire FFH ». Pour ma part, et c'est là un sentiment personnel, j'estime que la quintessence de l'humain est de se sentir utile dans tout ce qu'il fait. Pour atteindre un épanouissement professionnel, l'humain éprouve la nécessité absolue de pouvoir justifier ses actions. Personnellement, je considère que ce travail comble magnifiquement ce besoin. Que ce soit la multitude de projets qui se font en parallèle, la résolution journalière de divers problèmes ou la joie des collègues et des étudiants face à l'avancée de leur projet, tout cela me rend particulièrement heureux dans mon travail. D'ailleurs, pour partager une dernière anecdote, il y a un moment précis où j'ai réalisé que ce travail me correspondait vraiment. Quelques semaines après mon arrivée, un collègue que je ne connaissais pas encore est venu au laboratoire avec une problématique. Des prises de mesures allaient être prises par l'un de ses étudiants durant le week-end et il fallait réfléchir à l'installation la plus adaptée à ses besoins. Évidemment, j'étais encore relativement ignorant du fonctionnement des outils du laboratoire. Toutefois, nous avons cherché des solutions ensemble, pendant environ une heure, pour finalement obtenir une installation fort convenable. À son départ, j'étais heureux de voir qu'il était soulagé! Quand on y pense, cette histoire n'a rien d'exceptionnel. Pourtant, selon moi, elle résume l'aspect principal de ma profession : résoudre les problèmes techniques des autres afin qu'ils puissent se concentrer sur l'essence même de leur projet.

### **Bibliographie**

Meurisse, L., Falgayrat, J., Draye, N., Henry, G., & Scohier, M. (2021). L'intégration de nouvelles technologies dans le métier de l'ergonomie: l'intelligence artificielle au service de la cotation des contraintes posturales. *Revue des questions scientifiques*, 192(5).